## *Les fêtes de Ramire 1745* Jean-Philippe Rameau

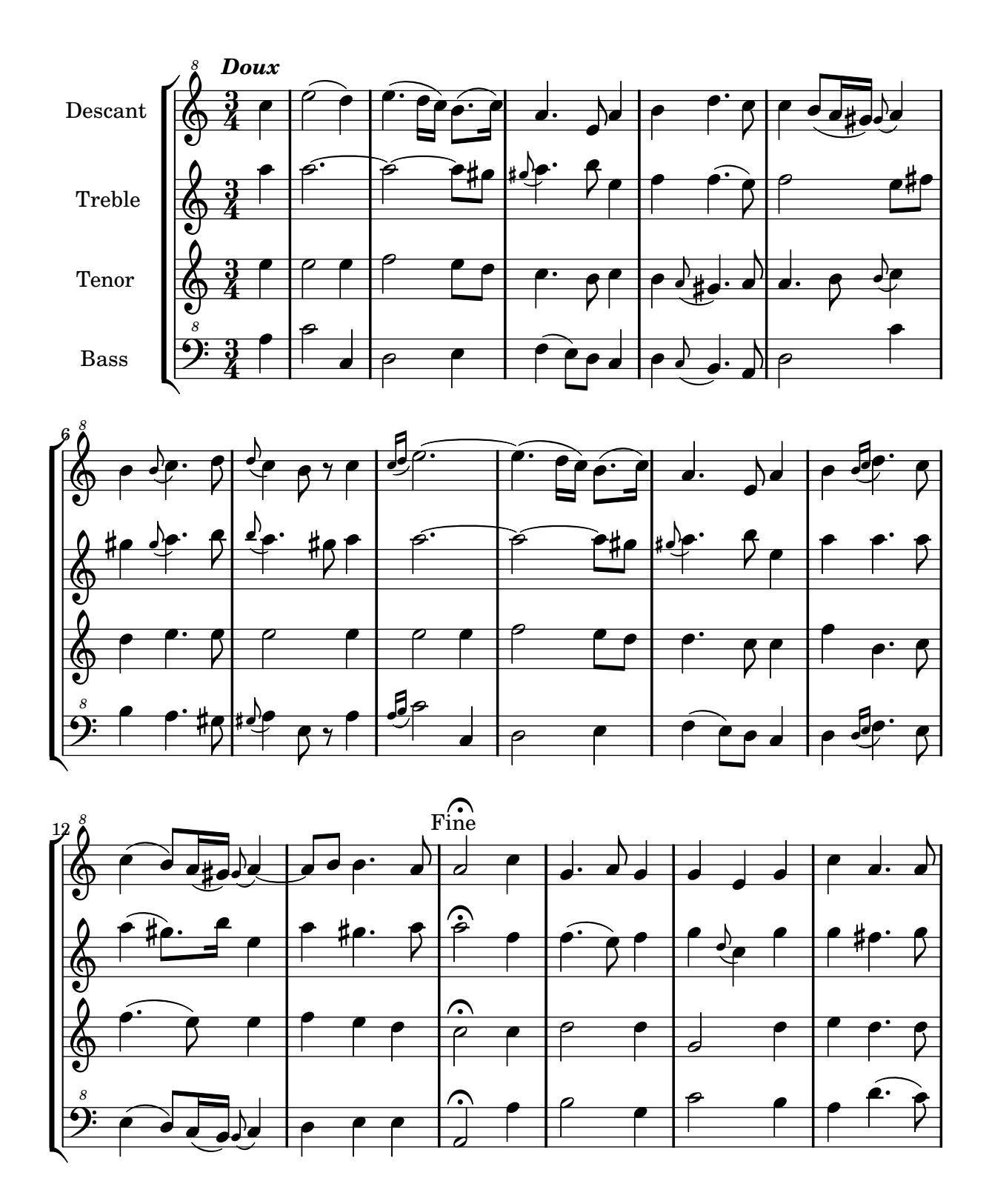

Arrangement Marc Lanoiselée d après publication Nicolas Sceaux <nicolas.sceaux@free.fr>

Copyright © 2007. Creative Commons Attribution 3 License.

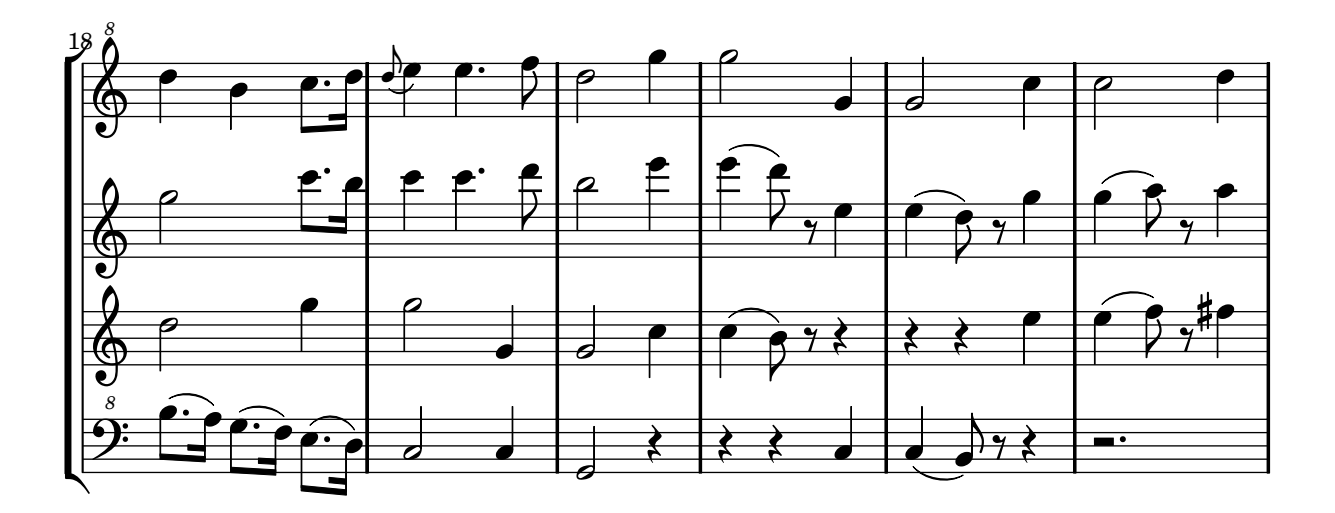

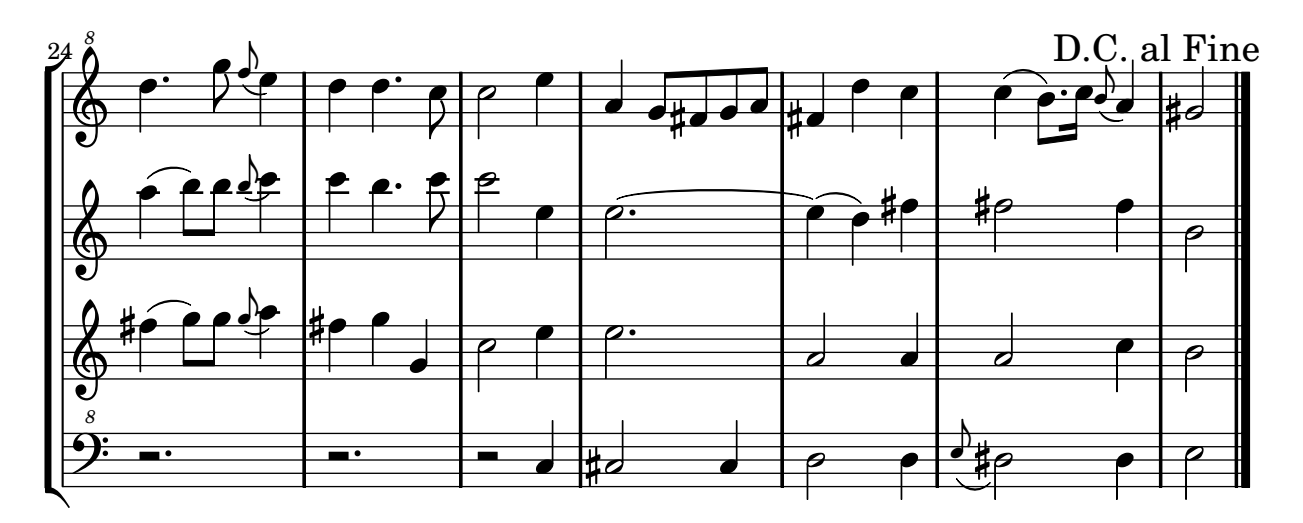